Efficiently Manage your Hadoop and Analytics Workflow with IBM Spectrum Scale

Andreas Koeninger IBM Spectrum Scale Big Data and Analytics

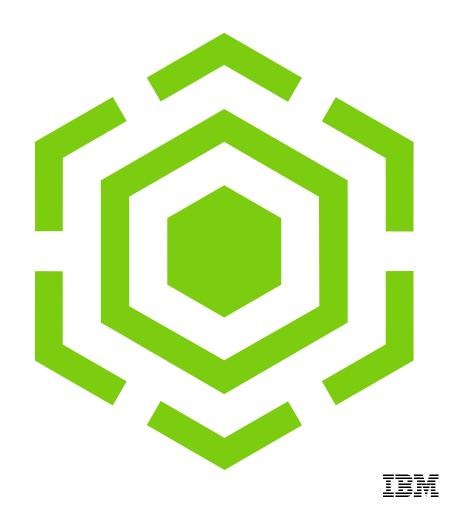

#### Questions

- Who runs Spectrum Scale?
- Who runs an ESS?
- Who runs a native HDFS cluster?
- Who runs HDFS on Spectrum Scale?
- Who runs NFS Gateway or S3 on native HDFS?
- Who runs SMB, NFS or Object on Spectrum Scale?
- Who runs Kubernetes or OpenShift?
- Who runs Kubernetes or OpenShift on Spectrum Scale?

### Outline

- Traditional Hadoop vs. Spectrum Scale
- Use Case 1: HDFS on Spectrum Scale
- Use Case 2: HDFS Storage Tiering & Federation
- Use Case 3: HDFS Backup
- Use Case 4: Spectrum Scale as Ingest Tier
- Use Case 5: Next-gen workloads
- Use Case 6: Disaster Recovery
- Spectrum Scale HDFS integration into CES

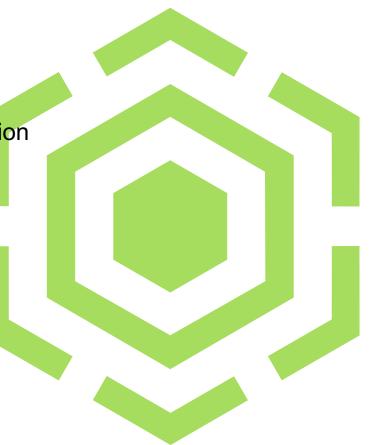

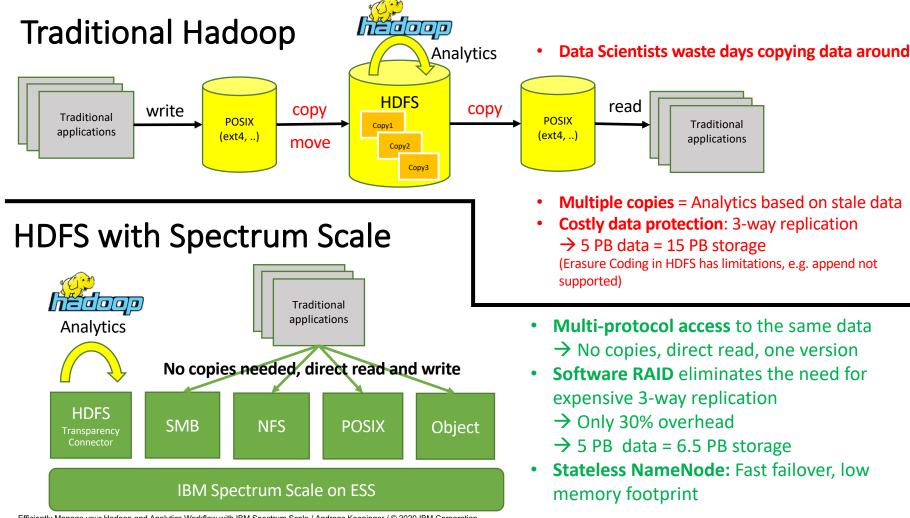

Efficiently Manage your Hadoop and Analytics Workflow with IBM Spectrum Scale / Andreas Koeninger / © 2020 IBM Corporation

### Use Case 1: HDFS on Spectrum Scale

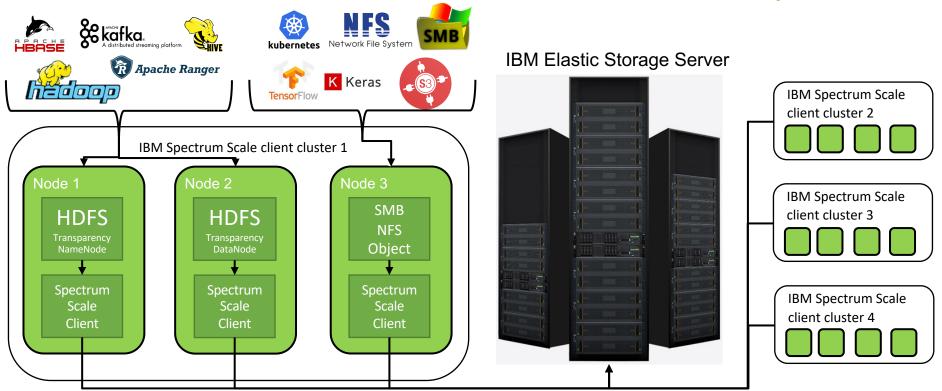

IBM Spectrum Scale

Spectrum Scale NSD protocol for faster access

### Use Case 1: HDFS on Spectrum Scale

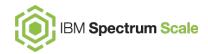

#### All data and metadata is stored in ESS

- → No additional storage needed on DataNodes or NameNodes
- → Low memory footprint for NameNodes which allows faster failover (only Kerberos tickets are stored in shared edits log)

#### Multi-protocol access

→ Single source of truth: Access the same data through HDFS, NFS, SMB, Object and POSIX without any copying

#### **IBM Spectrum Scale on ESS**

- → **Erasure Coding**: Lower storage footprint, higher performance since no replication needed
- → Easy to scale: Add more building blocks if you need more storage or bandwidth
- → Easy to manage: GUI and REST API available, single storage system instead of hundreds of storage nodes

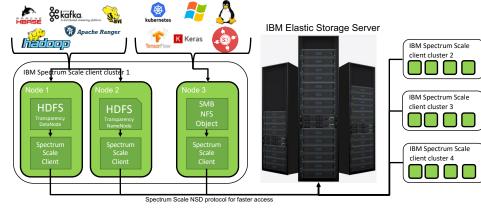

### Use Case 2: HDFS Storage Tiering & Federation

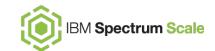

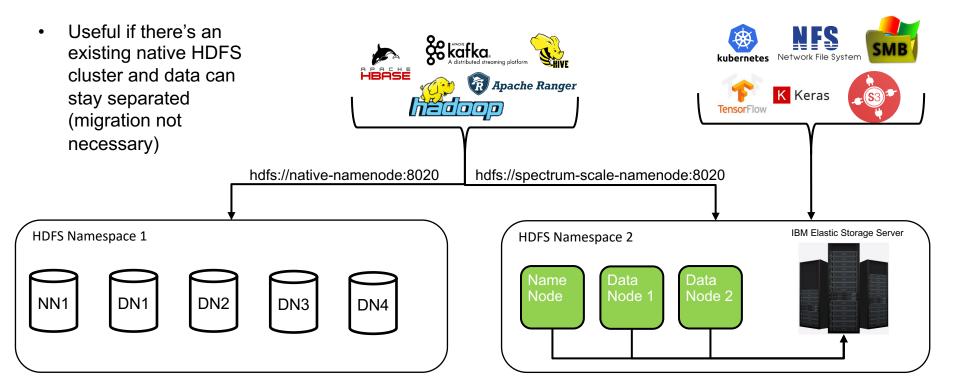

## Use Case 2: HDFS Storage Tiering & Federation

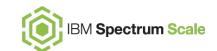

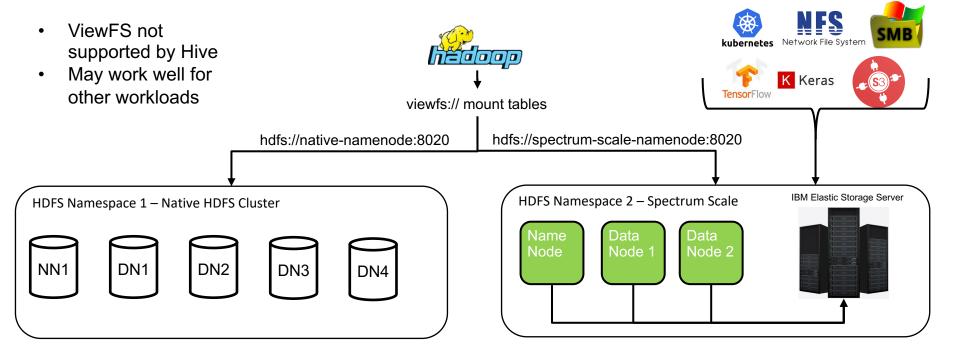

#### Use Case 3: HDFS Backup

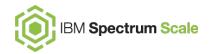

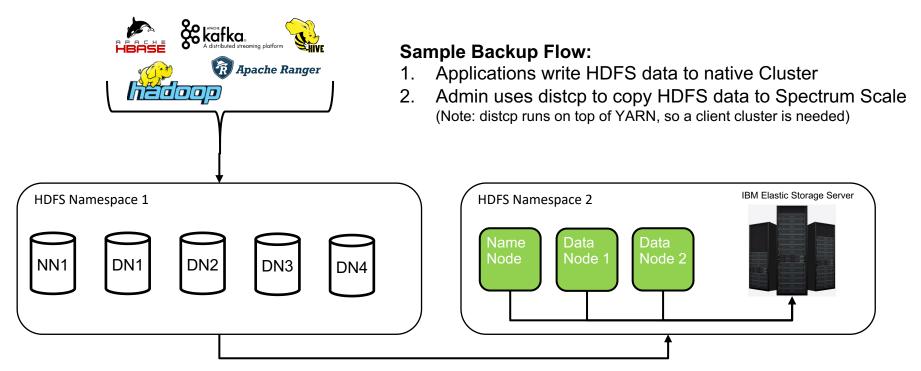

> hadoop distcp hdfs://native-namenode:8020 hdfs://spectrum-scale-namenode:8020

### Use Case 3: HDFS Backup

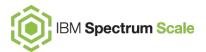

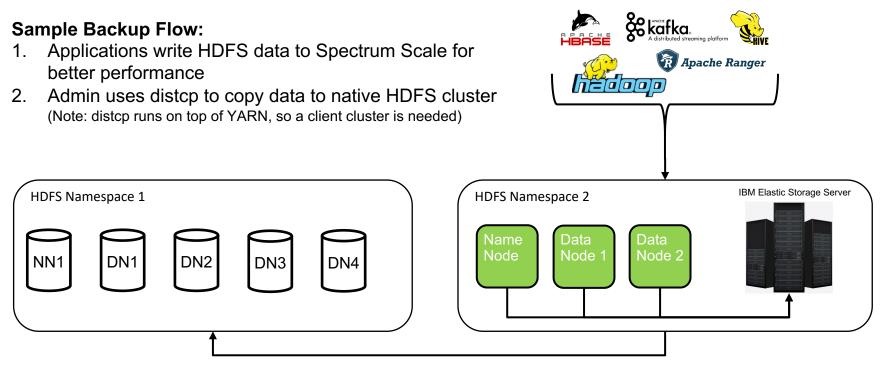

> hadoop distcp hdfs://spectrum-scale-namenode:8020 hdfs://native-namenode:8020

#### Use Case 3: HDFS Backup

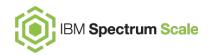

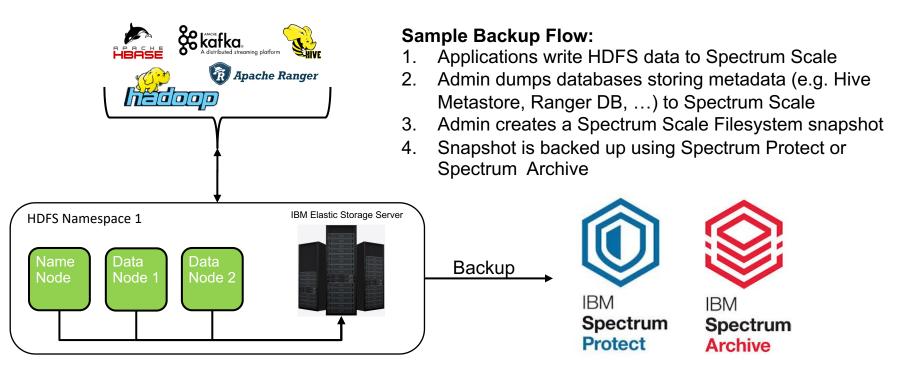

#### Use Case 4: Spectrum Scale as Ingest Tier

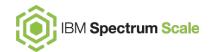

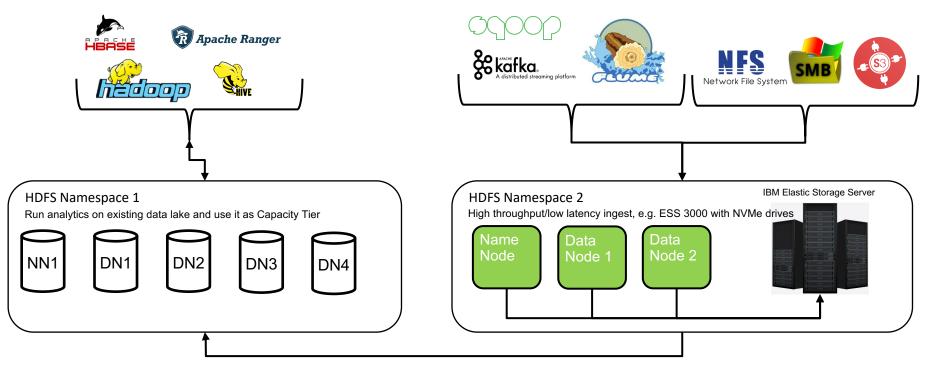

> hadoop distcp hdfs://spectrum-scale-namenode:8020 hdfs://native-namenode:8020

#### Use Case 5: Next generation workloads

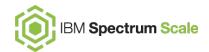

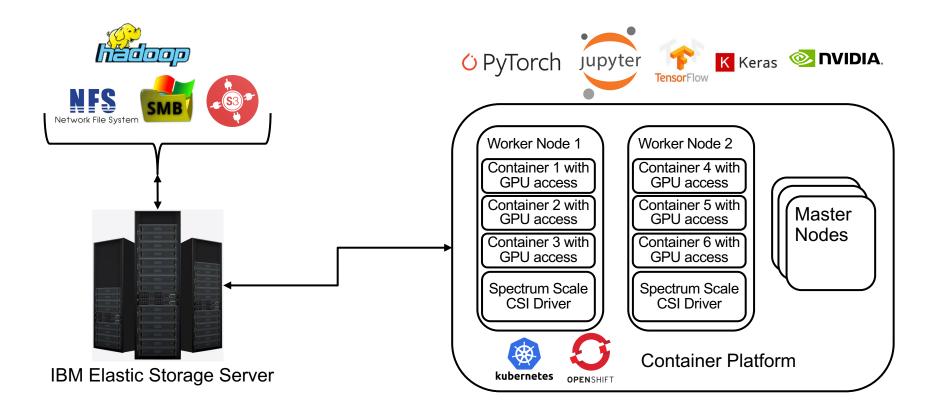

Use Case 6: Disaster Recovery and Fault Tolerance BM Spectrum Scale

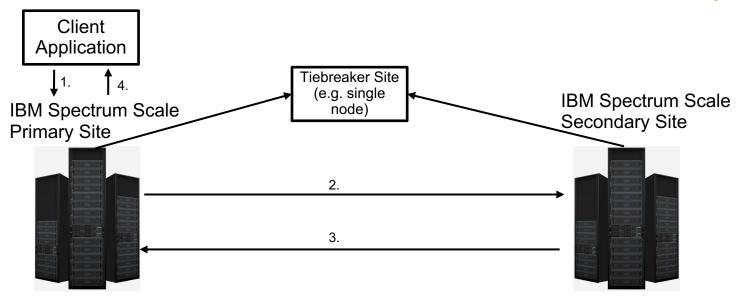

Active/Active: Stretch Cluster configuration

- → All nodes are members of one Spectrum Scale cluster
- → Network between the sites is critical for performance (< 100km distance recommended)
- $\rightarrow$  Tiebreaker Site needed so that the remaining site can continue the operation

# Use Case 6: Disaster Recovery and Fault Tolerance BM Spectrum Scale

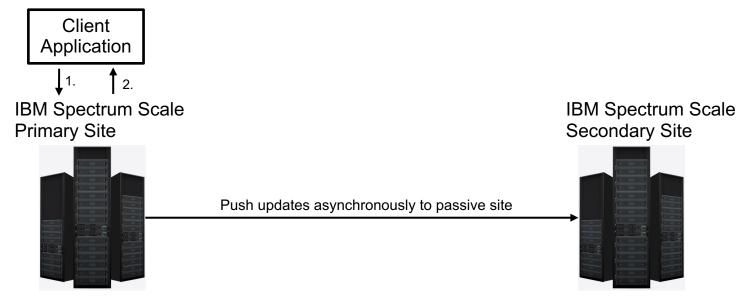

#### Active/Passive: Async DR with Active File Management

- → Two separate Spectrum Scale clusters
- → Network between the sites is not critical (e.g. high latency, low bandwidth, WAN-like)
- → Snapshots can be used as Recovery Point Objective (RPO)

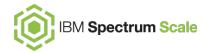

#### Spectrum Scale HDFS integration into CES

### Spectrum Scale HDFS integration into CES

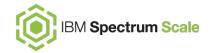

- Available in:
  - Spectrum Scale 5.0.4.2 and later
  - HDFS Transparency 3.1.1.0 and later
  - Supported with Open Source Apache Hadoop only
- Only new installations supported for now (no upgrade support)
- HDP customers stay on HDFS Transparency 3.1.0-x
- CDP will be based on the CES HDFS model for light integration between IBM Spectrum Scale and CDP
- Fully integrated in Spectrum Scale Installation Toolkit

Traditional Hadoop/HDFS Transparency <= 3.1.0.x ( Traditional Hadoop/HDFS Transparency <= 3.1.0.x

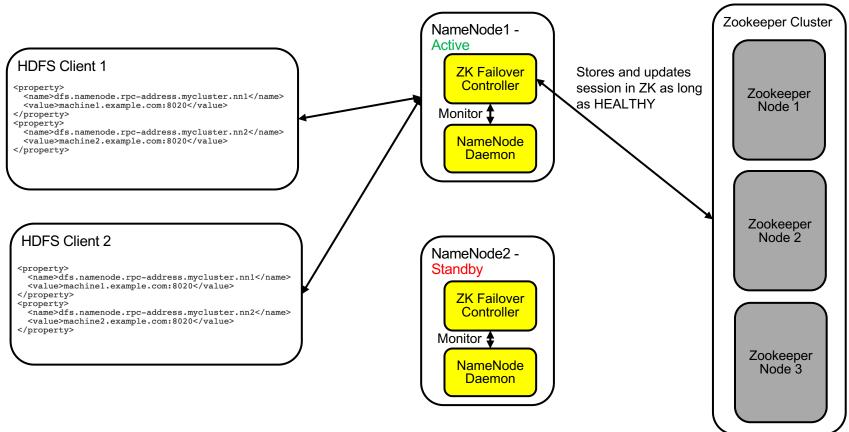

### Spectrum Scale CES/HDFS integration HDFS Transparency >= 3.1.1.0

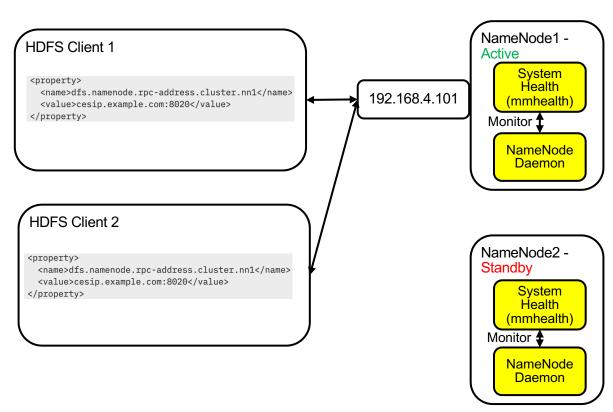

 CES IP is assigned to the active NameNode

BM Spectrum Scale

- HDFS clients always talk to this single CES IP
- SystemHealth monitors the active NameNode

٠

If something goes wrong CES moves the CES IP to another NameNode and sets the new NameNode to active and the old NameNode to standby

### Spectrum Scale CES/HDFS integration HDFS Transparency >= 3.1.1.0

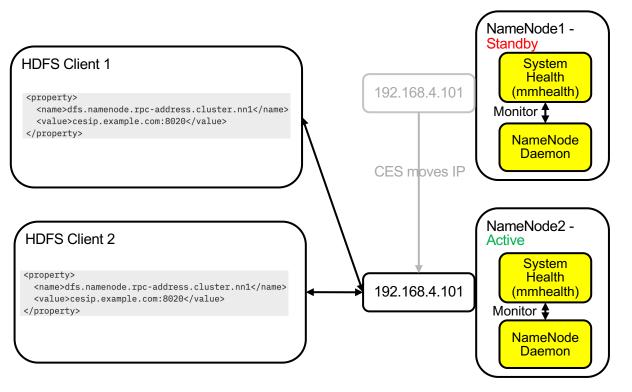

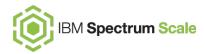

- CES IP is moved to the new NameNode
- New NameNode is active, old NameNode is standby
- HDFS clients retry connection during failover

### Spectrum Scale CES/HDFS configuration

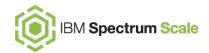

- Two HDFS clusters in the same Spectrum Scale cluster:
  - hdfsmycluster1
  - hdfsmycluster2
- Active NameNodes:
  - hdfsmycluster1: ak-43
  - hdfsmycluster2: ak-44
- Other CES IPs are available for other protocols (SMB, NFS, Object)

| [[root@ak-44 ~]#<br>Address                                                                                                    | mmces address list<br>Node                                                                                                    | Ces Group                                                                                       | Attributes                                                                                      |
|----------------------------------------------------------------------------------------------------|----------------------------------------------------------------------------------------------------|-------------------------------------------------------------------------------------------------|-------------------------------------------------------------------------------------------------|
| 192.168.4.100<br>192.168.4.101<br>192.168.4.102<br>192.168.4.103<br>192.168.4.104<br>192.168.4.105<br>192.168.4.105<br>192.168.4.106<br>192.168.4.107<br>192.168.4.109<br>192.168.4.109 | ak-43.localnet.com<br>ak-44.localnet.com<br>ak-42.localnet.com<br>ak-42.localnet.com<br>ak-42.localnet.com<br>ak-43.localnet.com<br>ak-44.localnet.com<br>ak-44.localnet.com<br>ak-44.localnet.com<br>ak-43.localnet.com | hdfsmycluster1<br>hdfsmycluster2<br>none<br>none<br>none<br>none<br>none<br>none<br>none<br>non | hdfsmycluster1<br>hdfsmycluster2<br>none<br>none<br>none<br>none<br>none<br>none<br>none<br>non |
| 192.168.4.111                                                                                                    | ak-44.localnet.com                                                                                                    | none                                                                                            | none                                                                                            |

### Spectrum Scale CES/HDFS configuration

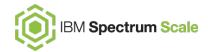

Active protocol services:

| [root@ak-42 ~]# mmces service list -N cesNodes |                                                          |  |  |  |  |  |  |  |  |
|------------------------------------------------|----------------------------------------------------------|--|--|--|--|--|--|--|--|
| Enabled services: SMB NFS HDFS                 |                                                          |  |  |  |  |  |  |  |  |
| <pre>ak-43.localnet.com:</pre>                 | SMB is running, NFS is running, HDFS NameNode is running |  |  |  |  |  |  |  |  |
| <pre>ak-44.localnet.com:</pre>                 | SMB is running, NFS is running, HDFS NameNode is running |  |  |  |  |  |  |  |  |
| <pre>ak-42.localnet.com:</pre>                 | SMB is running, NFS is running, HDFS NameNode is running |  |  |  |  |  |  |  |  |

NameNode state of mycluster1:

| [root@ak-42 ~]# /usr/lpp/mmfs/hadoop/bin/hdfs haadmin -checkHealth -scale -all             |                                    |  |  |  |  |  |
|--------------------------------------------------------------------------------------------|------------------------------------|--|--|--|--|--|
| Cluster Name:<br>Namenode Service ID:<br>Health State:<br>Service State:<br>Error Message: | mycluster1<br>nn1<br>OK<br>STANDBY |  |  |  |  |  |
|                                                                                            |                                    |  |  |  |  |  |
| Cluster Name:                                                                              | mycluster1                         |  |  |  |  |  |
| Namenode Service ID:<br>Health State:                                                      | nn2<br>OK                          |  |  |  |  |  |
| Service State:                                                                             | ACTIVE                             |  |  |  |  |  |
| Error Message:                                                                             |                                    |  |  |  |  |  |
|                                                                                            |                                    |  |  |  |  |  |

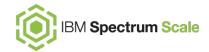

#### Query NameNode state using mmhealth:

|                 |               | •                   |                                                                                                    |
|-----------------|---------------|---------------------|----------------------------------------------------------------------------------------------------|
| [root@ak-41 ~]; | ≠ mmhealth no | de show -N cesNodes |                                                                                                    |
| Node name:      | ak-42.local   | net.com             |                                                                                                    |
| ode status:     | DEGRADED      |                     |                                                                                                    |
| Status Change:  |               |                     |                                                                                                    |
|                 |               |                     |                                                                                                    |
| Component       | Status        | Status Change       | Reasons                                                                                                    |
|                 |               |                     |                                                                                                    |
| SPFS            | TIPS          | 19 days ago         | gpfs_maxstatcache_low, gpfs_pagepool_small                                                                      |
| NETWORK         | HEALTHY       | 19 days ago         |                                                                                                    |
| FILESYSTEM      | HEALTHY       | 19 days ago         |                                                                                                    |
| DISK            | HEALTHY       | 19 days ago         |                                                                                                    |
| ES              | FAILED        | 6 days ago          | hdfs_namenode_process_down(mycluster1), hdfs_namenode_failed(mycluster1), hdfs_namenode_unknown_state(mycluster |
| HDFS_DATANODE   | FAILED        | 2 days ago          | hdfs_datanode_process_down                                                                                      |
| PERFMON         | HEALTHY       | 19 days ago         |                                                                                                    |
| THRESHOLD       | HEALTHY       | 19 days ago         |                                                                                                    |
| Node name:      | ak-43.local   | net.com             |                                                                                                    |
| Node status:    | TIPS          |                     |                                                                                                    |
| Status Change:  |               |                     |                                                                                                    |
| Component       | Status        | Status Change       | Reasons                                                                                                    |
| <br>GPFS        | TIPS          | 19 days ago         |                                                                                                    |
| NETWORK         |               |                     |                                                                                                    |
|                 | HEALTHY       | 19 days ago         |                                                                                                    |
| FILESYSTEM      | HEALTHY       | 19 days ago         |                                                                                                    |
| DISK            | HEALTHY       | 19 days ago         |                                                                                                    |
| CES             | HEALTHY       | 6 days ago          |                                                                                                    |
| PERFMON         | HEALTHY       | 19 days ago         |                                                                                                    |
| THRESHOLD       | HEALTHY       | 15 days ago         |                                                                                                    |
| Node name:      | ak-44.local   | net.com             |                                                                                                    |
| ode status:     | TIPS          |                     |                                                                                                    |
| Status Change:  | 6 days ago    |                     |                                                                                                    |
|                 | Chature       | Chathur Cha         | D                                                                                                    |
| Component       | Status        | Status Change       | Reasons                                                                                                    |
| SPFS            | TIPS          | 19 days ago         | gpfs_maxstatcache_low, gpfs_pagepool_small                                                                      |
| IETWORK         | HEALTHY       | 19 days ago         |                                                                                                    |
| ILESYSTEM       | HEALTHY       | 19 days ago         |                                                                                                    |
| ISK             | HEALTHY       | 19 days ago         |                                                                                                    |
| ES              | HEALTHY       | 6 days ago          |                                                                                                    |
| IDFS_DATANODE   | HEALTHY       | 14 days ago         |                                                                                                    |
| PERFMON         | HEALTHY       | 19 days ago         |                                                                                                    |
| THRESHOLD       | HEALTHY       | 19 days ago         |                                                                                                    |
|                 | 4             | y =y =              |                                                                                                    |

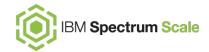

#### Drill down into component HDFS\_NAMENODE:

|                                               | Status                               | Status Charge                                      | Desserve    |                    |                                                                                        |
|-----------------------------------------------|--------------------------------------|----------------------------------------------------|-------------|--------------------|----------------------------------------------------------------------------------------|
| Component                                     | Status                               | Status Change                                      | Reasons     |                    |                                                                                        |
| IDFS_NAMENODE                                 | FAILED                               | 6 days ago                                         | hdfs_namer  | node_process_down( | mycluster1), hdfs_namenode_failed(mycluster1), hdfs_namenode_unknown_state(mycluster1) |
| vent                                          |                                      | Parameter                                          | Severity    | Active Since       | Event Message                                                                          |
| dfs_namenode_p                                | rocess_down                          | HDFS_NAMENODE                                      | ERROR       | 6 days ago         | HDFS NameNode process for hdfs cluster mycluster1 is down                              |
| dfs_namenode_f                                |                                      | HDFS_NAMENODE                                      | ERROR       | 6 days ago         | HDFS NameNode health for hdfs cluster mycluster1 failed                                |
| ldfs_namenode_u                               | nknown_state                         | HDFS_NAMENODE                                      | WARNING     | 6 days ago         | HDFS NameNode service state for hdfs cluster mycluster1 is UNKNOWN                     |
|                                               |                                      |                                                    |             |                    |                                                                                        |
| lode name:                                    | ak-43.localne                        | t.com                                              |             |                    |                                                                                        |
| lode name:<br>component                       | ak-43.localne                        | t.com<br>Status Change                             | Reasons     |                    |                                                                                        |
|                                               |                                      |                                                    | Reasons<br> |                    |                                                                                        |
| Component<br>IDFS_NAMENODE                    | Status<br>HEALTHY                    | Status Change<br>7 days ago                        | -           | ENODE on this node | (ak-43.localnet.com).                                                                  |
| Component<br>IDFS_NAMENODE                    | Status<br>HEALTHY                    | Status Change<br>7 days ago<br>nts for the compone | -           | ENODE on this node | (ak-43.localnet.com).                                                                  |
| Component<br>IDFS_NAMENODE<br>There are no ac | Status<br>HEALTHY<br>tive error even | Status Change<br>7 days ago<br>nts for the compone | -           | ENODE on this node | (ak-43.localnet.com).                                                                  |

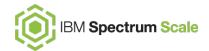

#### Display HEALTHY events for component HDFS\_NAMENODE as well:

| lode name:                                            | ak-42.localn | et.com                                          |                           |                                                                   |                                                                                                    |
|-------------------------------------------------------|--------------|-------------------------------------------------|---------------------------|-------------------------------------------------------------------|----------------------------------------------------------------------------------------------------|
| omponent                                              | Status       | Status Change                                   | F                         | Reasons                                                           |                                                                                                    |
| DFS_NAMENODE                                          | FAILED       | 2020-01-29 14:                                  | 33:44 ł                   | ndfs_namenode_process_dow                                         | n(mycluster1), hdfs_namenode_failed(mycluster1), hdfs_namenode_unknown_state(mycluste                                                                                                    |
| vent                                                  |              | Parameter                                       | Severity                  | y Active Since                                                    | Event Message                                                                                                    |
| dfs_namenode_p<br>dfs_namenode_f<br>dfs_namenode_u    | ailed        | HDFS_NAMENODE<br>HDFS_NAMENODE<br>HDFS_NAMENODE | ERROR<br>ERROR<br>WARNING | 2020-01-29 14:33:44<br>2020-01-29 14:33:43<br>2020-01-29 14:33:43 | HDFS NameNode process for hdfs cluster mycluster1 is down<br>HDFS NameNode health for hdfs cluster mycluster1 failed<br>HDFS NameNode service state for hdfs cluster mycluster1 is UNKNOWN |
| ode name:                                             | ak-43.localn | et.com                                          |                           |                                                                   |                                                                                                    |
| omponent                                              | Status       | Status Change                                   | F                         | Reasons                                                           |                                                                                                    |
| IDFS_NAMENODE                                         | HEALTHY      | 2020-01-28 17:                                  | 31:54 -                   |                                                                   |                                                                                                    |
| vent                                                  |              | Parameter                                       | Severity                  | Active Since                                                      | Event Message                                                                                                    |
| udfs_namenode_c<br>udfs_namenode_c<br>udfs_namenode_p | ok           | HDFS_NAMENODE<br>HDFS_NAMENODE<br>HDFS_NAMENODE | INFO<br>INFO<br>INFO      | 2020-01-29 12:49:51<br>2020-01-28 17:31:54<br>2020-01-28 17:31:26 | HDFS NameNode service state for hdfs cluster mycluster1 is ACTIVE<br>HDFS NameNode health for hdfs cluster mycluster1 is ok<br>HDFS NameNode process for hdfs cluster mycluster1 is ok     |
| lode name:                                            | ak-44.localn | et.com                                          |                           |                                                                   |                                                                                                    |
| omponent                                              | Status       | Status Change                                   | F                         | Reasons                                                           |                                                                                                    |
| IDFS_NAMENODE                                         | HEALTHY      | 2020-01-28 17:                                  | 33:09 -                   |                                                                   |                                                                                                    |
|                                                       |              | Parameter                                       | Severity                  | Active Since                                                      | Event Message                                                                                                    |
| vent                                                  |              |                                                 |                           |                                                                   |                                                                                                    |

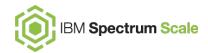

| Ô                | gpfsgui-cluster-4.localnet.com |                           |                                                                                | 8 😗 🤂 admin 🗸                                                                   |
|------------------|--------------------------------|---------------------------|--------------------------------------------------------------------------------|---------------------------------------------------------------------------------|
| ᢙ                | Home                           |                           |                                                                                | Ignore                                                                          |
| ۲                | Monitoring 🗸 🗸                 | NSD Servers               | Protocol Nodes                                                                 |                                                                                 |
| =                | Nodes                          |                           |                                                                                | Mount remote file systems<br>From nodes outside of this cluster.<br>Learn more. |
| ¢<br>¢           | Cluster 🗸 🗸                    |                           |                                                                                |                                                                                 |
| D                | Files 🔻                        | NSDs                      | Network<br>Nodes                                                               | Services                                                                        |
| <b>&lt; &gt;</b> | Protocols 👻                    | 8                         | Ē. <u>4</u>                                                                    | CES Network  HDFS Transparency                                                  |
| •                | Storage 👻                      | 0                         |                                                                                | <ul><li>✓ GPFS Daemon</li><li>✓ CES IP</li></ul>                                |
|                  | Services                       | 90% 100%                  |                                                                                | V NFS                                                                           |
|                  | Support -                      | Filesets<br>2<br>90% 100% | Ignore<br>Replicate data<br>Using Active File Management (AFM).<br>Learn more. | Cloud tiering not enabled                                                       |

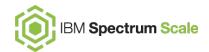

| ٢                                                                                                    | gpfsgı     | ui-cluster-4.localnet.com                                                                  |                                                                                                    | 8 | 5 🗘    | admin 🗸 |
|----------------------------------------------------------------------------------------------------|------------|--------------------------------------------------------------------------------------------|----------------------------------------------------------------------------------------------------|---|--------|---------|
| ᢙ                                                                                                    | Servi      | ces                                                                                        |                                                                                                    |   |        |         |
| <ul> <li>Image: A state of the state of the</li></ul> | $\wedge$   | CES Nodes<br>One out of 3 nodes is in the "failed"<br>state.                               | CES Nodes Addresses Events Settings                                                                                             |   |        |         |
|                                                                                                    | $\wedge$   | CES Networking<br>One out of 3 nodes is in the<br>"degraded" state.                        | All defined CES IPs are assigned                                                                                                |   |        |         |
| D                                                                                                    | $\wedge$   | HDFS Transparency<br>One out of 3 nodes is in the "failed"<br>state.                       | SAdd CES IP Actions ✓ C Refresh                                                                                                 |   | Search | O, III  |
| <>                                                                                                    | $\odot$    | GPFS Daemon<br>Manages the I/O and buffer<br>management operations on the IBM              | Address     ↑     Node     Group     Attribute       192.168.4.100     ak-43.localnet.com     hdfsmycluster1     hdfsmycluster1 |   |        |         |
|                                                                                                    | $\oslash$  | NFS<br>Provides NFSV3 and NFSV4 access to<br>the files stored in the IBM Spectrum          | 192.168.4.101     ak-44.localnet.com     hdfsmycluster2     hdfsmycluster2       192.168.4.102     ak-43.localnet.com           |   |        |         |
|                                                                                                    | $\oslash$  | SMB<br>Provides access to data through<br>Microsoft Windows-style shares.                  | 192.168.4.103         ak-43.localnet.com           192.168.4.104         ak-43.localnet.com                                     |   |        |         |
|                                                                                                    | $\oslash$  | GUI<br>Manages the graphical user interface<br>and the REST-based API that are us          | 192.168.4.105         ak-43.localnet.com           192.168.4.106         ak-44.localnet.com                                     |   |        |         |
|                                                                                                    | $\oslash$  | Performance Monitoring<br>Collects performance and capacity<br>data from various services. | 192.168.4.107         ak-44.localnet.com           192.168.4.108         ak-44.localnet.com                                     |   |        |         |
|                                                                                                    | $\bigcirc$ | File Authentication                                                                        | 192.168.4.109         ak-44.localnet.com           192.148.4.110         ak-42.localnet.com                                     |   |        |         |

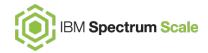

| Ô                     | gpfsgu     | pfsgui-cluster-4.localnet.com                                                              |                    |                             |                    |                   |                |           |          | admin 🗸     |
|-----------------------|------------|--------------------------------------------------------------------------------------------|--------------------|-----------------------------|--------------------|-------------------|----------------|-----------|----------|-------------|
| <u>^</u>              | Services   |                                                                                            |                    |                             |                    |                   |                |           |          |             |
| <ul> <li>■</li> </ul> |            | CES Nodes<br>One out of 3 nodes is in the "failed"<br>state.                               | Name Nodes Data N  | lodes Events                |                    |                   |                |           |          |             |
|                       |            | CES Networking<br>One out of 3 nodes is in the<br>"degraded" state.                        | C Refresh          |                             |                    |                   |                |           | Search   | O, III      |
| D                     | $\wedge$   | HDFS Transparency<br>One out of 3 nodes is in the "failed"                                 | Node Name          | ↑ CES Status                | CES Network Status | HDFS Health State | CES Node Group | Active Na | ame Node | CES Network |
|                       |            | state.                                                                                     | ak-42.localnet.com | 😣 Failed                    | 🛕 Degraded         | 😣 Failed          | hdfsmycluster1 |           |          |             |
| < >                   | $\oslash$  | GPFS Daemon<br>Manages the I/O and buffer                                                  | ak-43.localnet.com | <ul> <li>Healthy</li> </ul> | ✓ Healthy          | ✓ Healthy         | hdfsmycluster1 | •         |          | 6           |
|                       |            | management operations on the IBM                                                           | ak-44.localnet.com | ✓ Healthy                   | ✓ Healthy          | ✓ Healthy         | hdfsmycluster2 | •         |          | 6           |
|                       | $\oslash$  | NFS<br>Provides NFSV3 and NFSV4 access to<br>the files stored in the IBM Spectrum          |                    |                             |                    |                   |                |           |          |             |
| ٩                     | $\oslash$  | SMB<br>Provides access to data through<br>Microsoft Windows-style shares.                  |                    |                             |                    |                   |                |           |          |             |
|                       | $\odot$    | GUI<br>Manages the graphical user interface<br>and the REST-based API that are us          |                    |                             |                    |                   |                |           |          |             |
|                       | $\oslash$  | Performance Monitoring<br>Collects performance and capacity<br>data from various services. |                    |                             |                    |                   |                |           |          |             |
|                       | $\bigcirc$ | File Authentication                                                                        |                    |                             |                    |                   |                |           |          |             |

Ô

 $\wedge$ 

gpfsgui-cluster-4.localnet.com

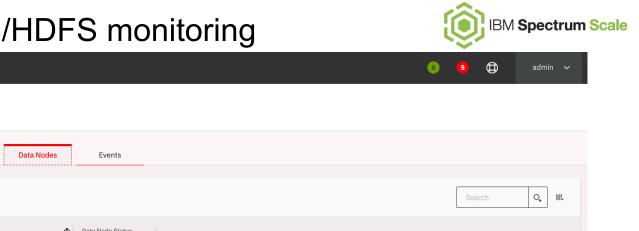

|          | rvices                                                                                     |                              |              |
|----------|--------------------------------------------------------------------------------------------|------------------------------|--------------|
|          | CES Nodes<br>One out of 3 nodes is in the "failed"<br>state.                               | Name Nodes Data Nodes Events |              |
|          |                                                                                            | C Refresh                    | Search O, IL |
| $\wedge$ | HDFS Transparency<br>One out of 3 nodes is in the "failed"                                 | Data Node 1 Data Node Status |              |
|          | state.                                                                                     | ak-41.localnet.com 🗸 Healthy |              |
| $\odot$  | GPFS Daemon<br>Manages the I/O and buffer                                                  | ak-42.localnet.com           |              |
|          | management operations on the IBM                                                           | ak-44.localnet.com V Healthy |              |
| 0        | NFS<br>Provides NFSV3 and NFSV4 access to<br>the files stored in the IBM Spectrum          |                              |              |
| 0        | SMB<br>Provides access to data through<br>Microsoft Windows-style shares.                  |                              |              |
| Q        | GUI<br>Manages the graphical user interface<br>and the REST-based API that are us          |                              |              |
| 0        | Performance Monitoring<br>Collects performance and capacity<br>data from various services. |                              |              |
|          | > File Authentication                                                                      |                              |              |

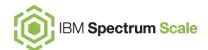

admin 🗸

5

8

#### gpfsgui-cluster-4.localnet.com

Ô

|            | Servi     | ces                                                                                        |            |                    |                          |                             |                                                                    |     |
|------------|-----------|--------------------------------------------------------------------------------------------|------------|--------------------|--------------------------|-----------------------------|--------------------------------------------------------------------|-----|
|            | ⚠         | CES Nodes<br>One out of 3 nodes is in the "failed"<br>state.                               | Name Nodes | Data Nodes         | Events                   |                             |                                                                    |     |
| ۲ <u>۵</u> | $\wedge$  | CES Networking<br>One out of 3 nodes is in the<br>"degraded" state.                        | Actions 🗸  | Current Issues 🗸   | C Last Updated: 10:53 AM | . <b>坐</b> , Export         | Search Q I                                                         | IL. |
| ו          | $\wedge$  | HDFS Transparency<br>One out of 3 nodes is in the "failed"                                 | Severity 个 | Event Time         | Reporting Node           | Event Name                  | Message                                                            |     |
|            |           | state.                                                                                     | 🔥 Warning  | 1/29/20 2:33:43 PM | ak-42.localnet.com       | hdfs_namenode_unknown_state | HDFS NameNode service state for hdfs cluster mycluster1 is UNKNOWN |     |
| >          | $\oslash$ | GPFS Daemon<br>Manages the I/O and buffer                                                  | 😢 Error    | 2/2/20 6:41:19 PM  | ak-42.localnet.com       | hdfs_datanode_process_down  | HDFS DataNode process for hdfs cluster mycluster1 is down          |     |
|            |           | management operations on the IBM                                                           | 😢 Error    | 1/29/20 2:33:44 PM | ak-42.localnet.com       | hdfs_namenode_process_down  | HDFS NameNode process for hdfs cluster mycluster1 is down          |     |
|            | $\oslash$ | NFS<br>Provides NFSV3 and NFSV4 access to<br>the files stored in the IBM Spectrum          | 8 Error    | 1/29/20 2:33:43 PM | ak-42.localnet.com       | hdfs_namenode_failed        | HDFS NameNode health for hdfs cluster mycluster1 failed            |     |
| D          | $\oslash$ | SMB<br>Provides access to data through<br>Microsoft Windows-style shares.                  |            |                    |                          |                             |                                                                    |     |
|            | $\oslash$ | GUI<br>Manages the graphical user interface<br>and the REST-based API that are us          |            |                    |                          |                             |                                                                    |     |
|            | $\oslash$ | Performance Monitoring<br>Collects performance and capacity<br>data from various services. |            |                    |                          |                             |                                                                    |     |
|            | $\oslash$ | File Authentication                                                                        |            |                    |                          |                             |                                                                    |     |

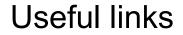

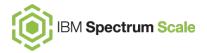

IBM Spectrum Scale Big Data and Analytics support in IBM Knowledge Center: https://www.ibm.com/support/knowledgecenter/STXKQY\_BDA\_SHR/bl1adv\_kc\_bigdata analytics\_kclanding.htm

#### Native HDFS to IBM Spectrum Scale HDFS migration:

https://developer.ibm.com/storage/2019/01/18/migrating-data-from-native-hdfs-to-ibmspectrum-scale-based-shared-storage/

#### **CES HDFS support Blog Post:**

https://developer.ibm.com/storage/2020/02/03/ces-hdfs-transparency-support/

#### **CES HDFS support in IBM Knowledge Center:**

https://www.ibm.com/support/knowledgecenter/STXKQY\_BDA\_SHR/bl1bda\_ceshdfs.htm

#### Contact:

Andreas Koeninger <andreas.koeninger@de.ibm.com>

### Thank you!

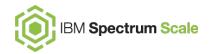

| Provide Feedback                                                                                                    | × |
|----------------------------------------------------------------------------------------------------|---|
|                                                                                                    |   |
| Tell IBM What You Think                                                                                                    |   |
| Let us know what you think about IBM Spectrum Scale. It takes only a couple of minutes for you to help us improve our service. [7] IBM Privacy Policy |   |
| Not Now Provide Feedback                                                                                                    |   |

Please help us to improve Spectrum Scale with your feedback

- If you get a survey by email or a popup in the GUI, please respond
- We read every single reply

**Disclaimer**: All product plans, directions and intent are subject to change or withdrawal without notice. References to IBM products, programs or services do not imply that they will be available in all countries in which IBM operates. IBM, the IBM logo, and other IBM products and services are trademarks of the International Business Machines Corporation, in the United States, other countries or both. Other company, product, or services names may be trademarks or services marks of others.